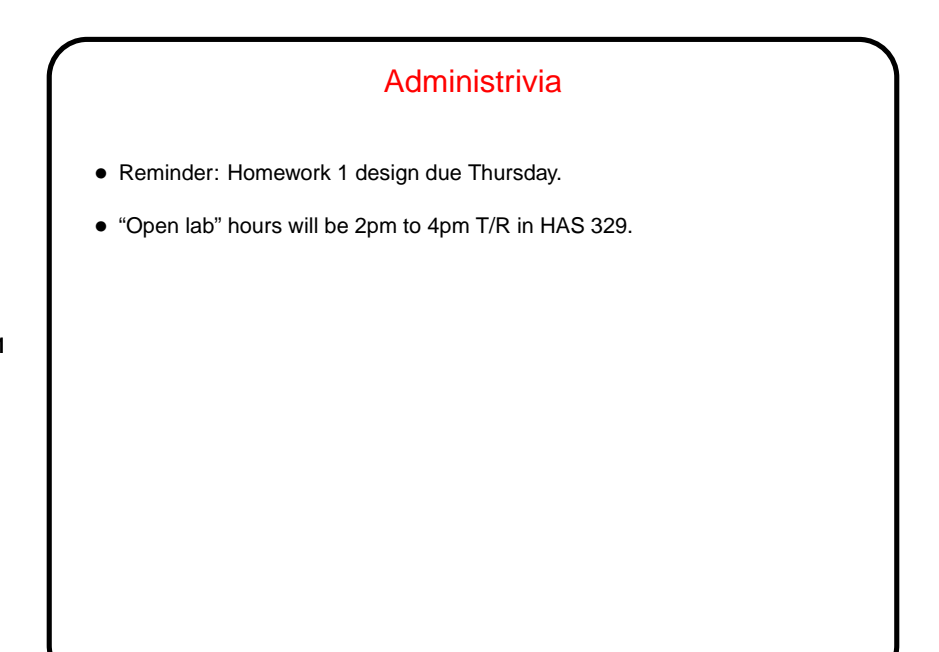

## **Slide 2** Packages and Importing • Packages are simply a way of grouping related code and providing restricted scope for class names. Package names are (somewhat) hierarchical, with levels separated by dots — look at Java library API for examples. • For classes in java. lang and current package reference using the class name only (e.g., System). For other classes, can use full name (e.g., java.util.Vector), or use import. (import looks like #include, but works differently.) • Tip: When writing code with Eclipse, if it can't find a particular class because it needs an import, select the reference to the class and press shift-control-M, and it will try to generate an appropriate import. Shift-control-M "organizes" imports (removes any not needed).

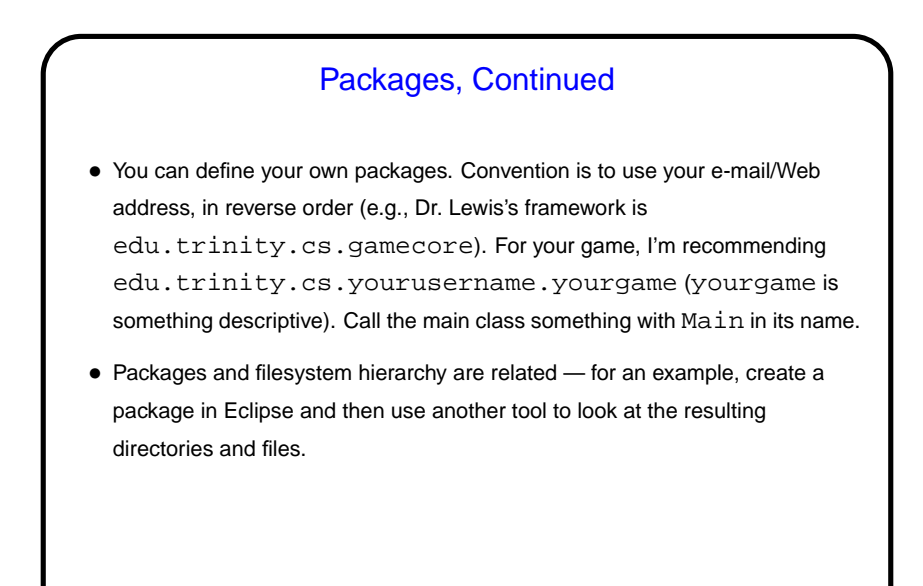

# **Slide 4** UML Class Diagrams • "Unified Modeling Language" — formal graphic representation of software analysis and design. Many types of diagrams, some of which you'll probably encounter in other courses. Tools exist for drawing them, but worth noting that they were designed to be whiteboard-friendly. • We will mainly use class diagrams: **–** Box representing a class has name, attributes, operations. **–** Different kinds of arrows showing relationships among classes and interfaces.

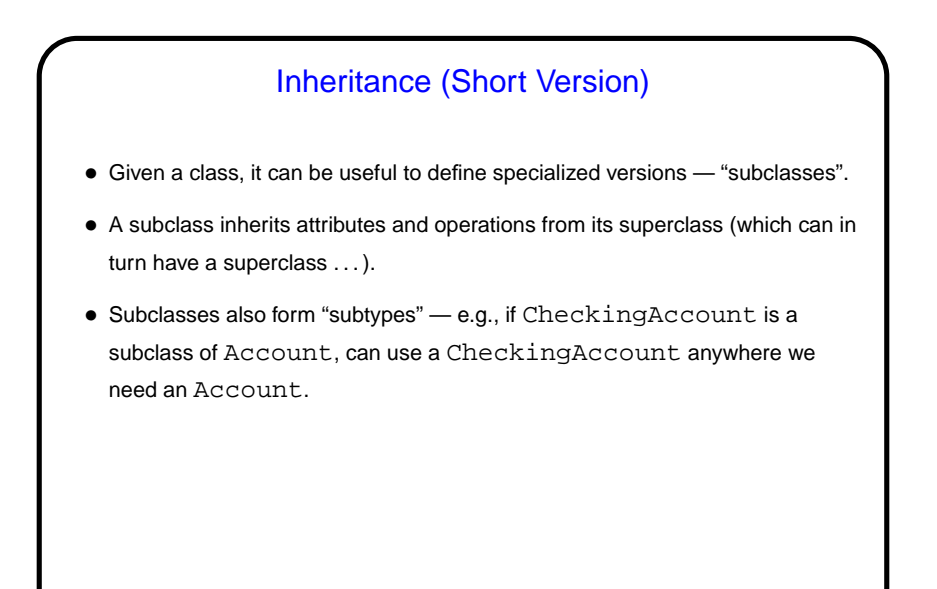

#### Polymorphism (Short Version)

- "Many shapes" something that works with many types.
- E.g., a function that works on Accounts should work on CheckingAccounts, SavingsAccounts, . . .

**Slide 6**

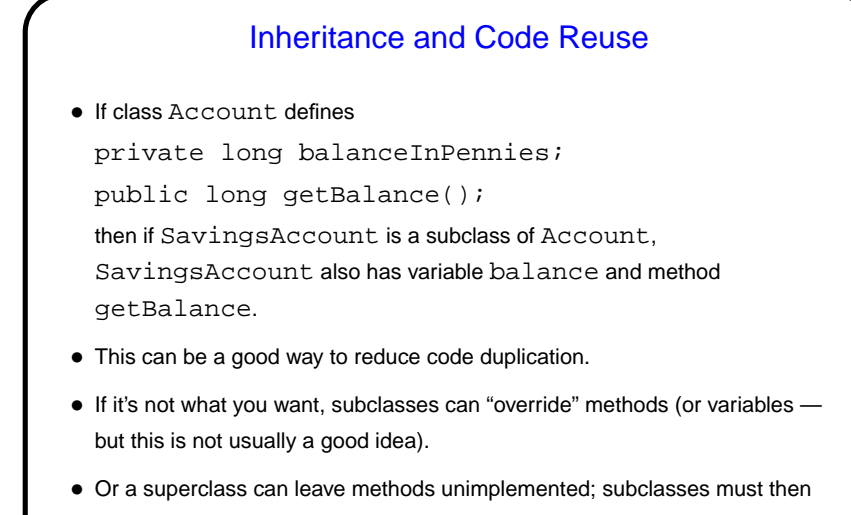

define (maybe differently for different classes). E.g., for Account, if we make deposit and withdraw abstract, each subclass must provide its own code.

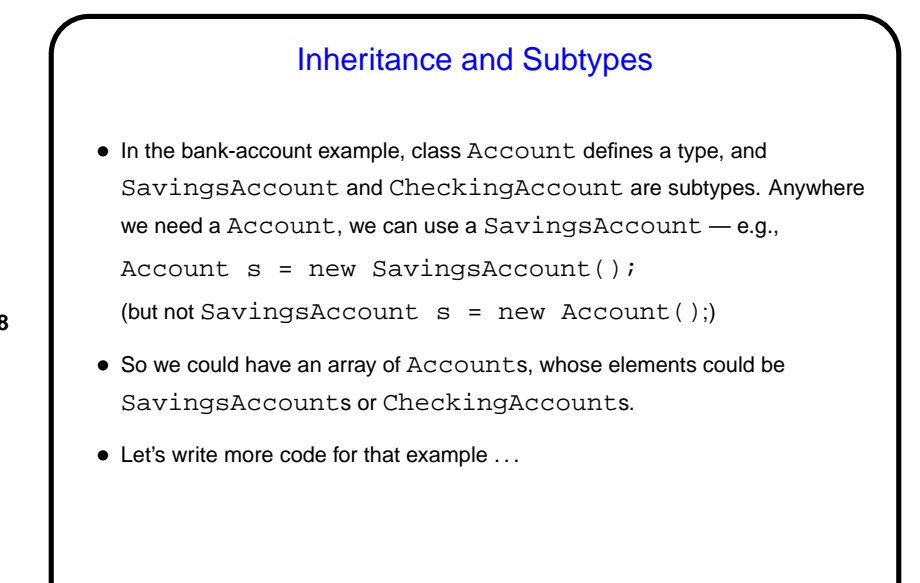

**Slide 8**

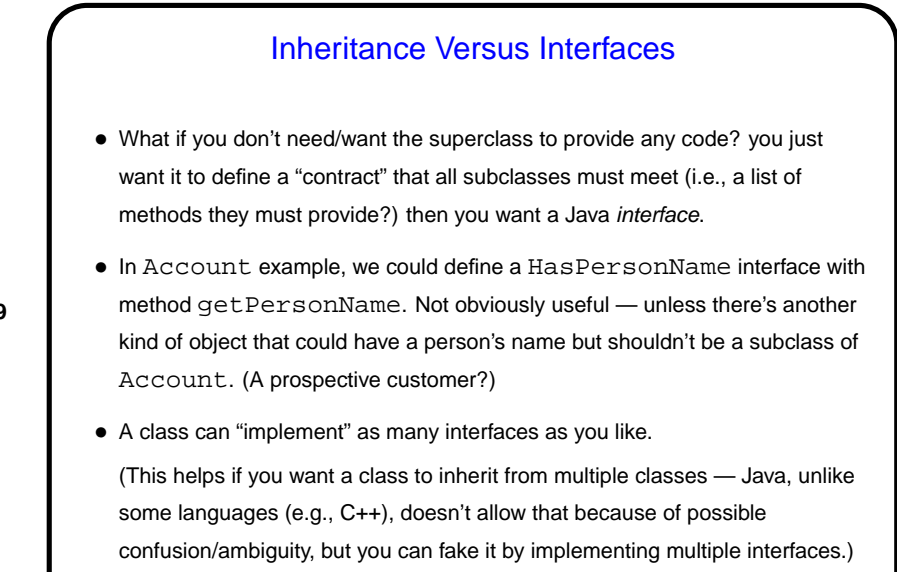

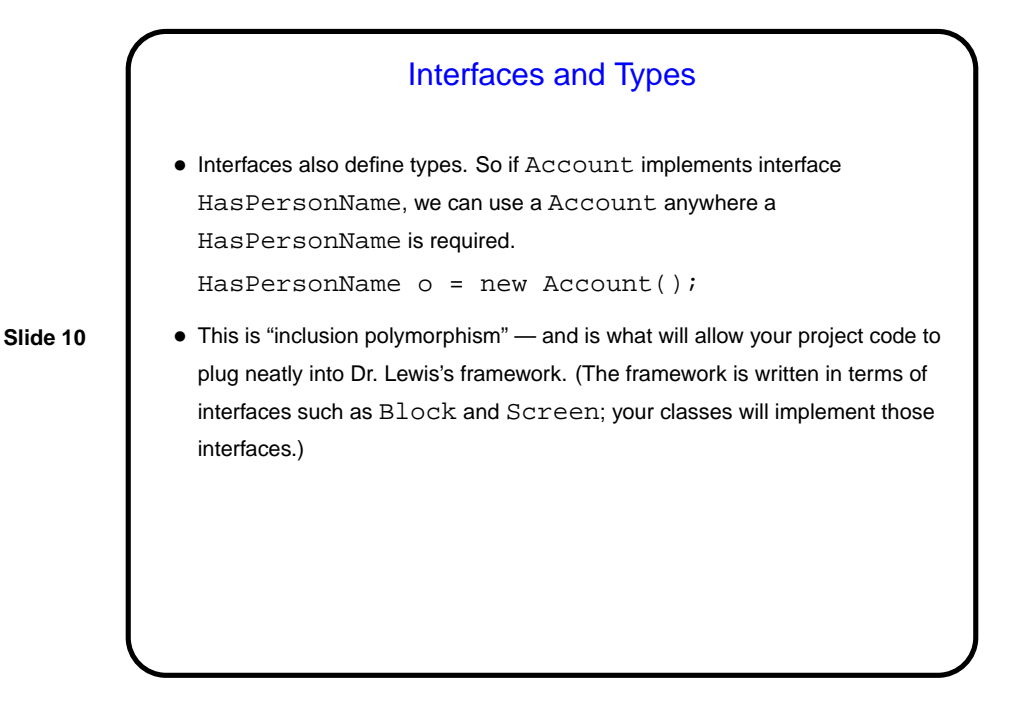

#### Minute Essay

• Last time I asked you to try writing a method to compute interest, with the monthly interest rate passed as a parameter. But that might not be the best way to provide for paying interest on accounts, and anyway now we have both an Account class and subclasses. What would you add to these classes (variables, methods, etc.) to allow for paying interest? (Your answer might be "it depends" - if so, on what?)

**Slide 11**

### **Slide 12** Minute Essay Answer • There should probably be a method addInterest, and I think it should be in Account, at least as an abstract method. Beyond that — there are some decisions to make: • Do all accounts pay interest the same way, or is it different for different types? if it's the same for all, code can go in Account, otherwise it needs to go in subclasses. • Do all accounts pay interest at the same rate, or is it different for different types, or even for different individual accounts? if it's different for different accounts, it probably should be an instance variable. • Is the rate the same every time, or does it change (e.g., varies from month to month)? If it changes, it probably should be a parameter to addInterest rather than being an instance variable.